## Package 'readmnist'

August 2, 2018

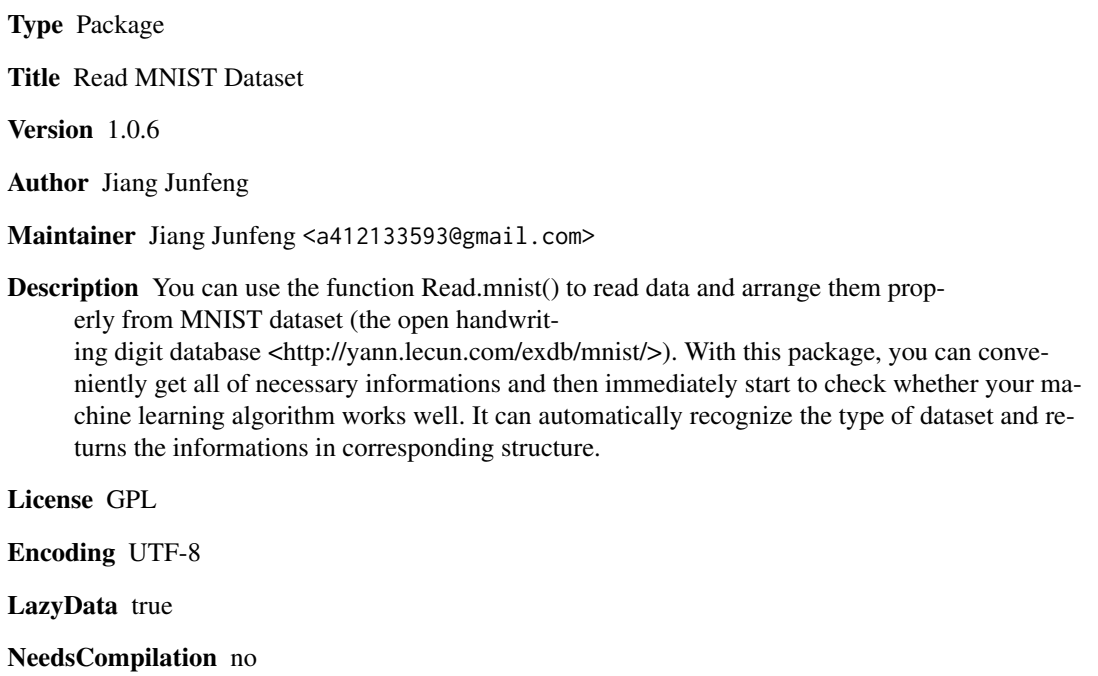

Repository CRAN

Date/Publication 2018-08-02 11:40:09 UTC

### R topics documented:

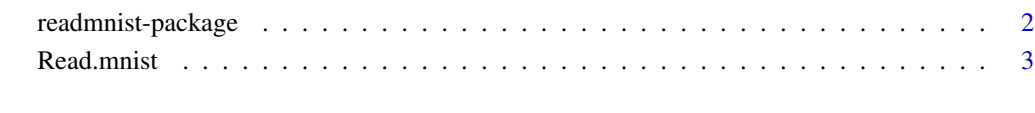

**Index** [4](#page-3-0)

<span id="page-1-0"></span>readmnist-package *Read MNIST Dataset*

#### Description

You can use the function Read.mnist() to read data and arrange them properly from MNIST dataset (the open handwriting digit database <http://yann.lecun.com/exdb/mnist/>). With this package, you can conveniently get all of necessary informations and then immediately start to check whether your machine learning algorithm works well. It can automatically recognize the type of dataset and returns the informations in corresponding structure.

#### Details

The DESCRIPTION file:

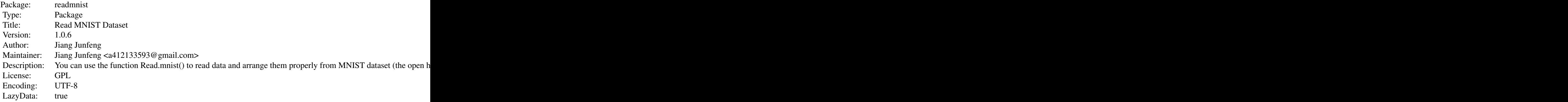

Index of help topics:

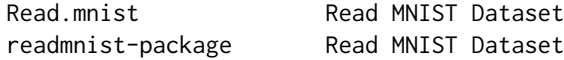

 $\sim$  An overview of how to use the package, including the most important  $\sim$   $\sim$  functions  $\sim$ 

#### Author(s)

Jiang Junfeng

Maintainer: Jiang Junfeng <a412133593@gmail.com>

#### References

https://stackoverflow.com/questions/21521571/how-to-read-mnist-database-in-r

#### Examples

Info <- Read.mnist(system.file("exdata/t10k-labels.idx1-ubyte", package="readmnist"))

<span id="page-2-0"></span>

#### Description

read and arrange informations from MNIST dataset.

#### Usage

Read.mnist(filename)

#### Arguments

filename filename of a MNIST dataset (example: "t10k-images.idx3-ubyte")

#### Details

It will return a list (Info) including all necessary informations. If it's a label file, Info will contain : \$magic\_number \$labels \$number \$mark(the style of dataset); If it's a image file, Info will contain : \$ magic\_number \$pic(each row is a image) \$nrow \$ncol \$number \$mark(the style of dataset); And if it's other invalid file, Info will be empty, and the function will print error messages.

#### Value

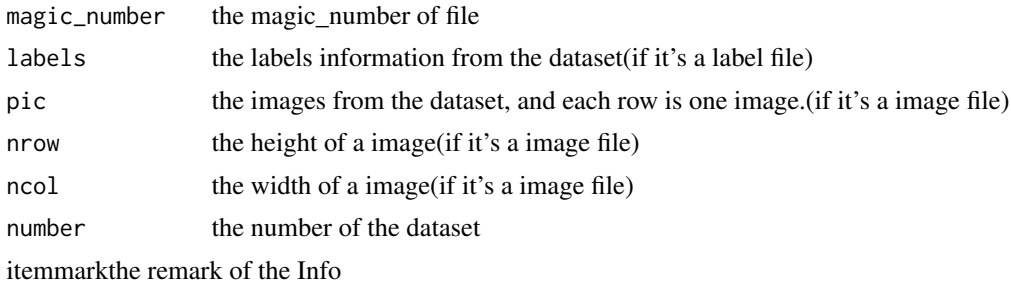

#### Author(s)

Jiang Junfeng

#### References

https://stackoverflow.com/questions/21521571/how-to-read-mnist-database-in-r

#### Examples

Info <- Read.mnist(system.file("exdata/t10k-labels.idx1-ubyte", package="readmnist"))

# <span id="page-3-0"></span>Index

∗Topic package readmnist-package, [2](#page-1-0)

Read.mnist, [3](#page-2-0) readmnist *(*readmnist-package*)*, [2](#page-1-0) readmnist-package, [2](#page-1-0)